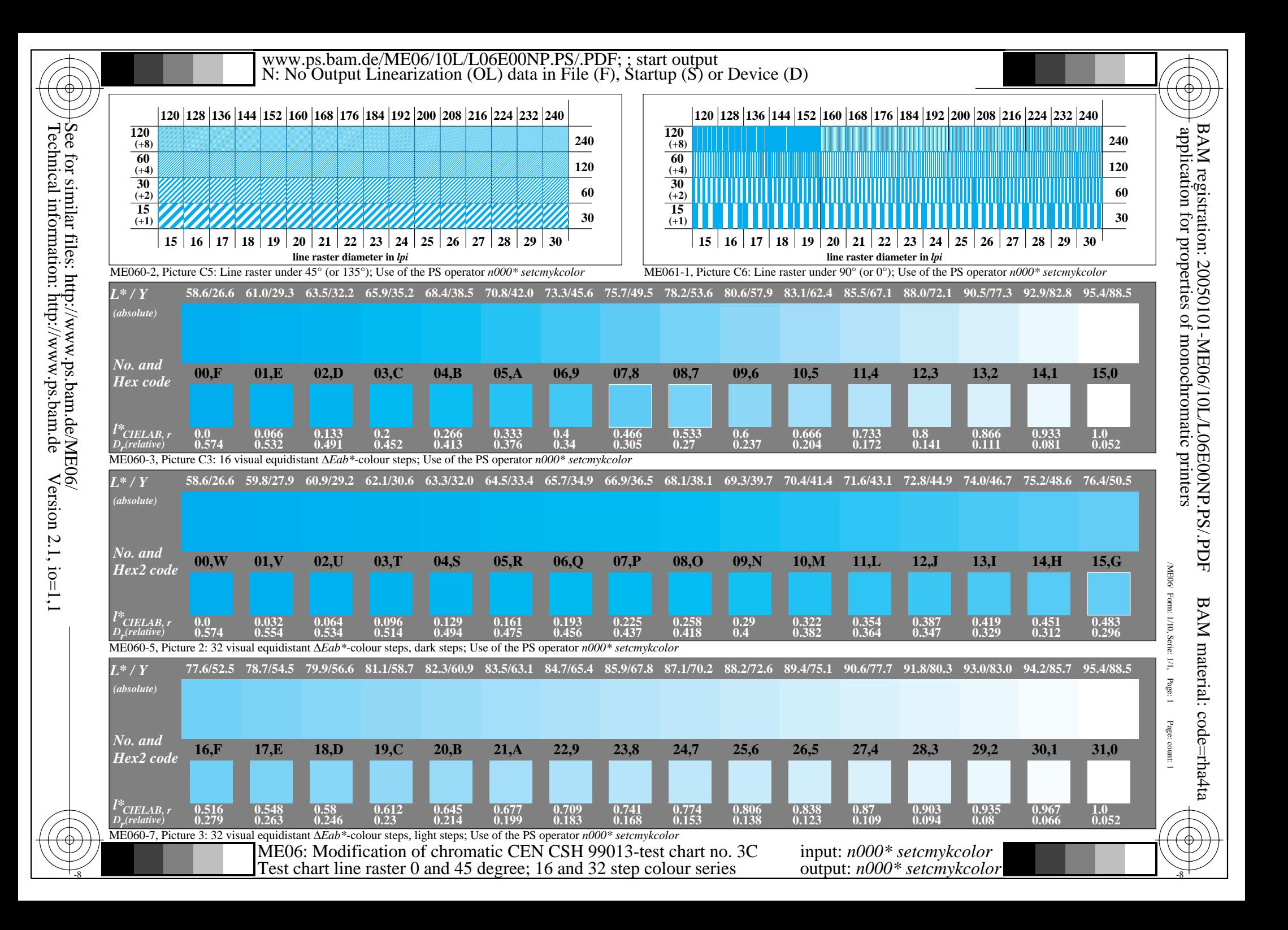

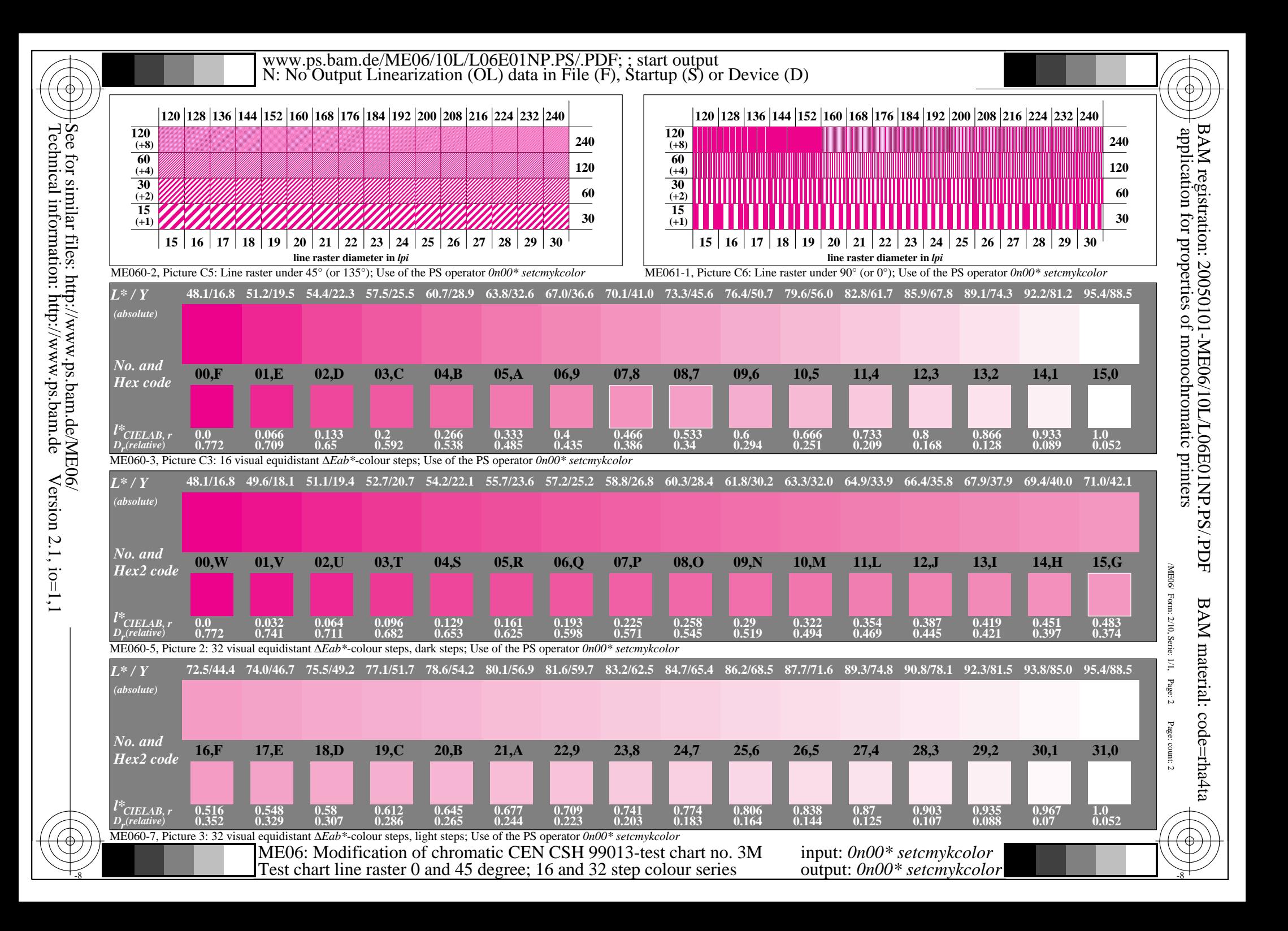

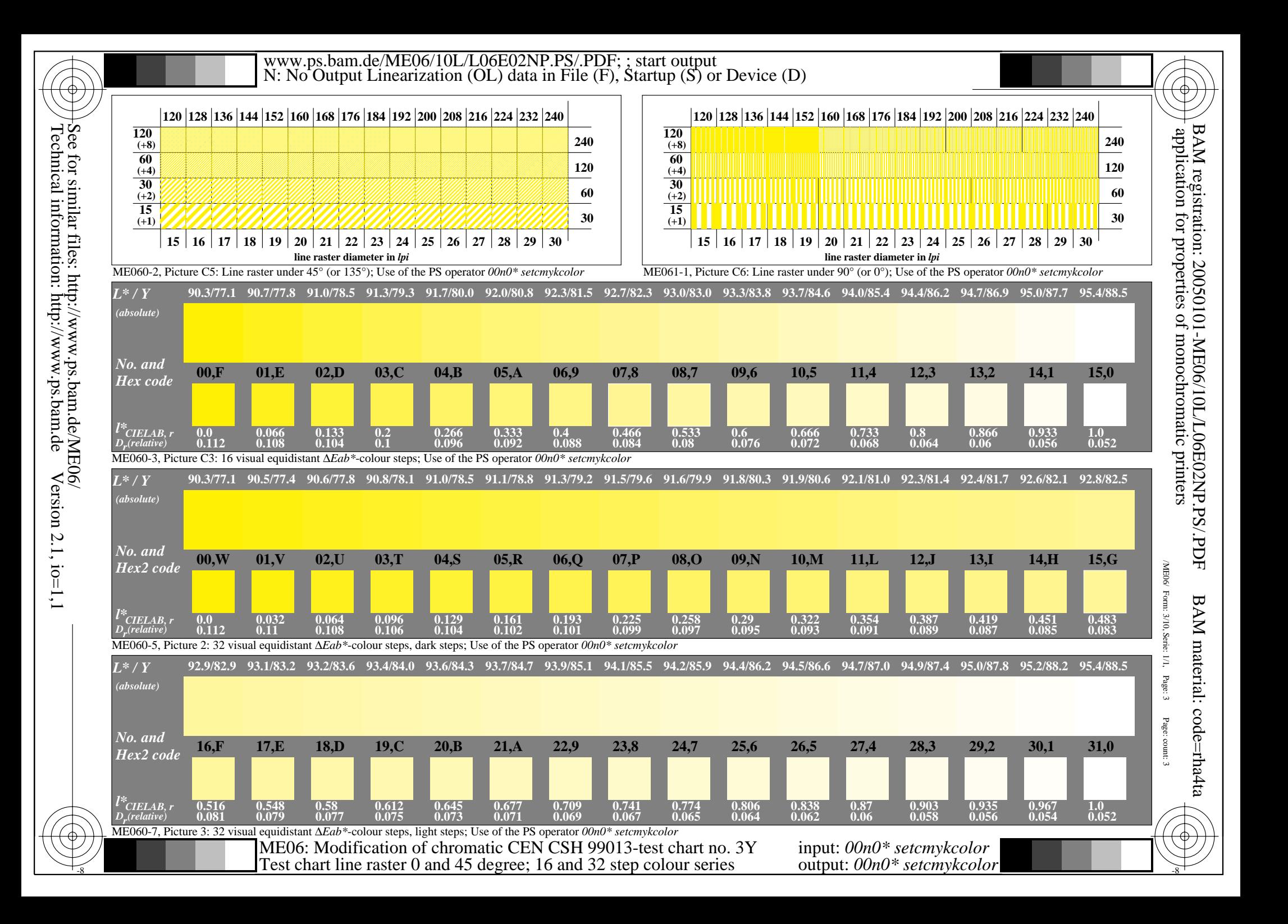

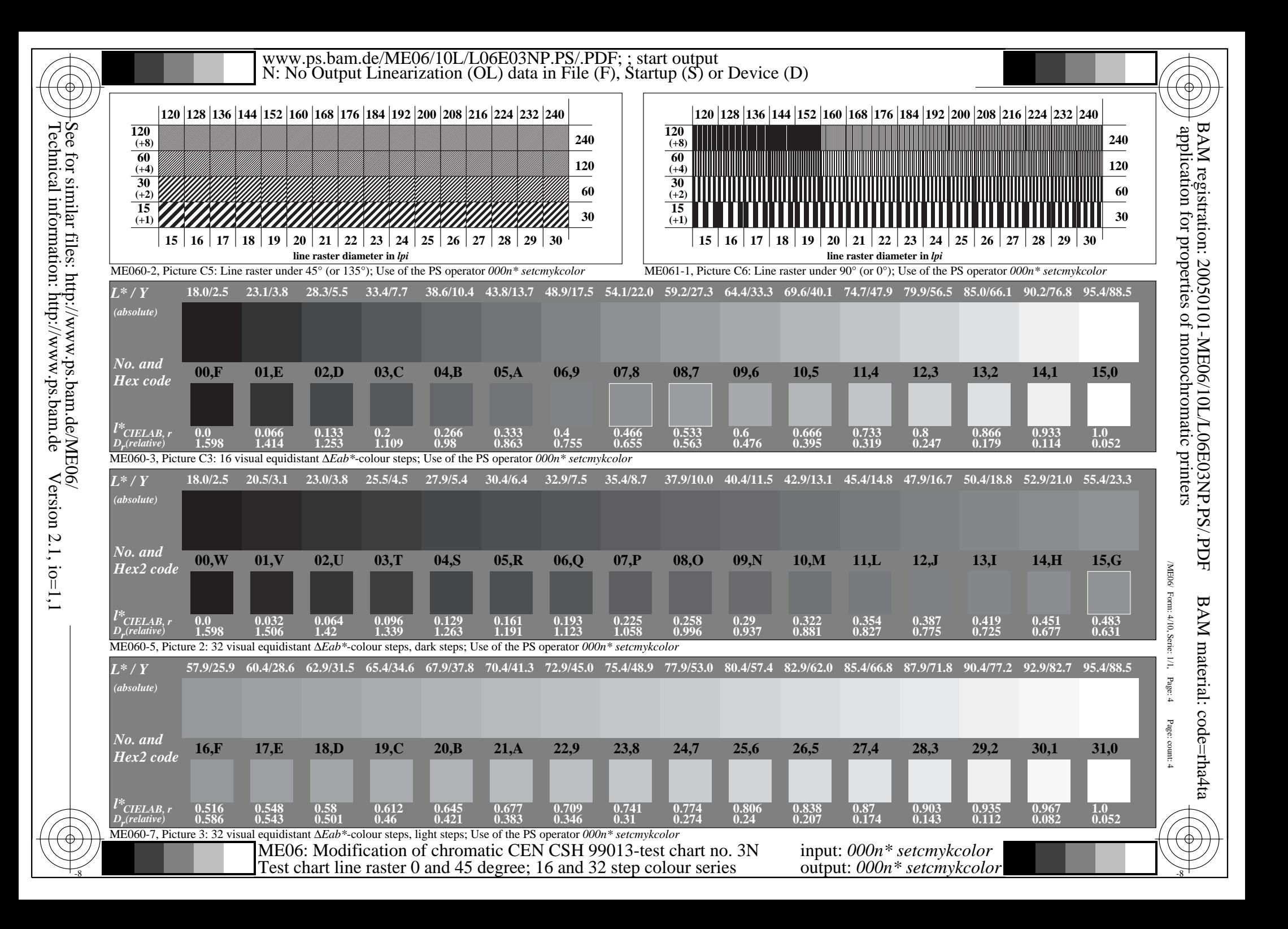

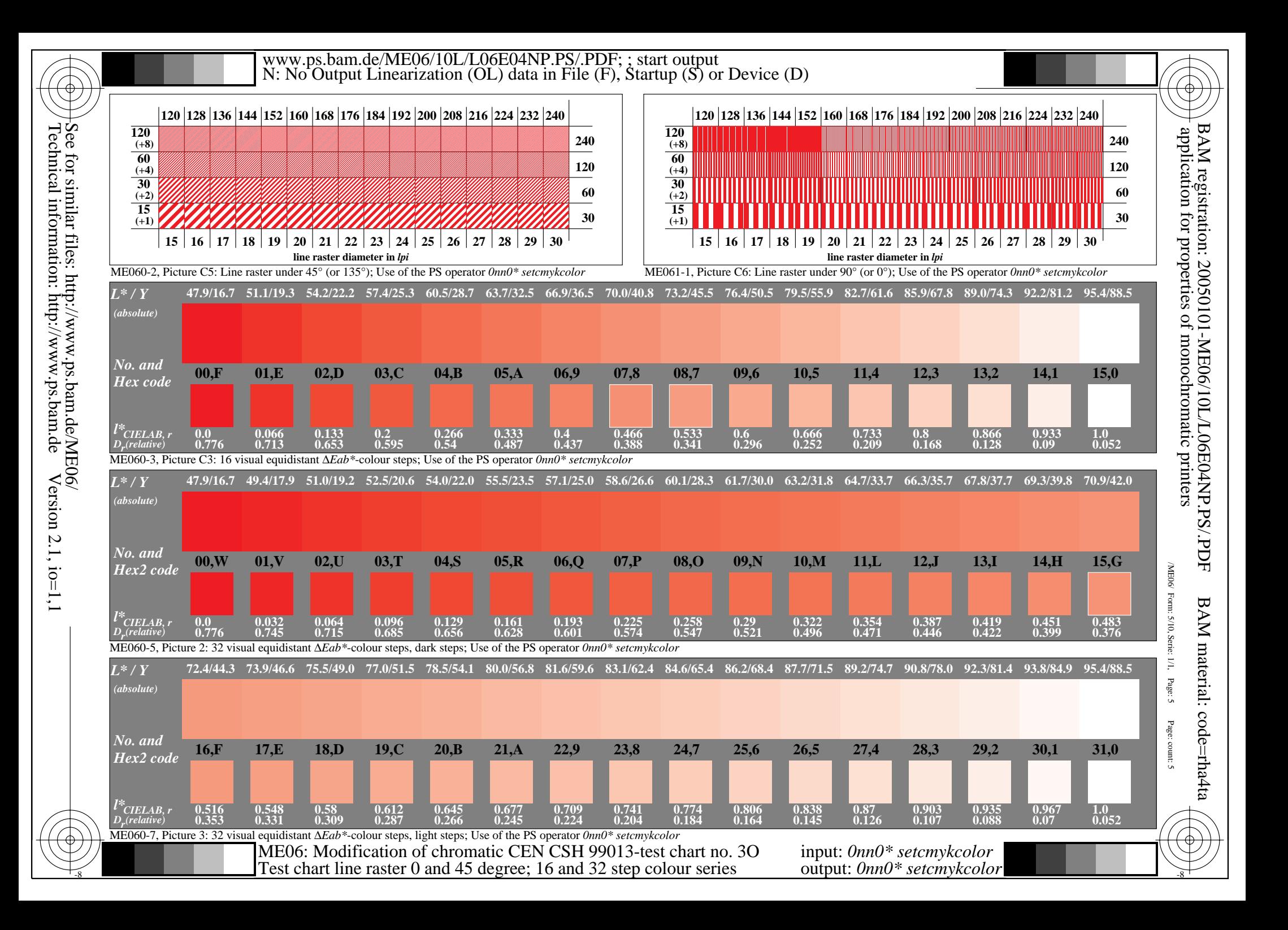

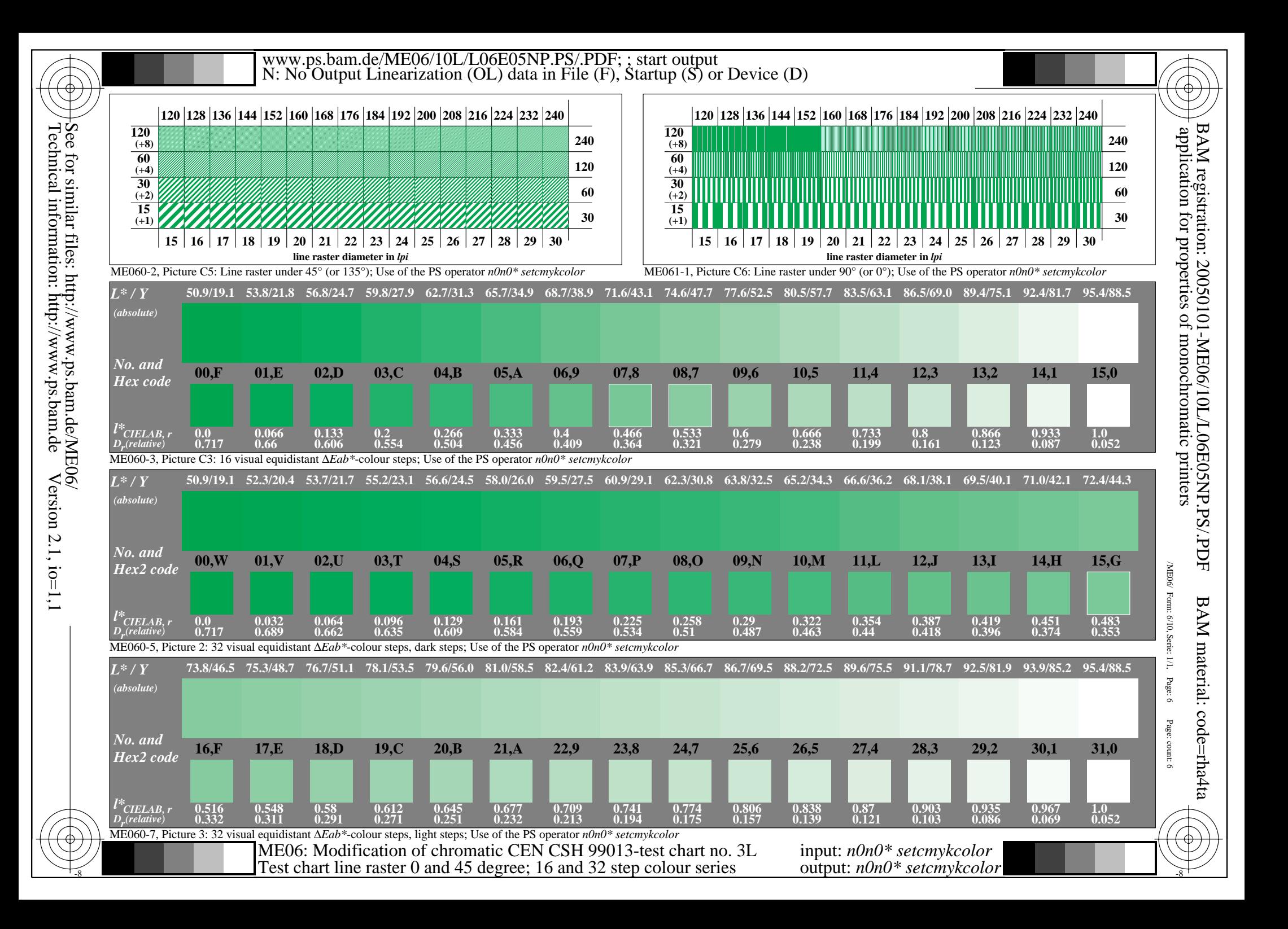

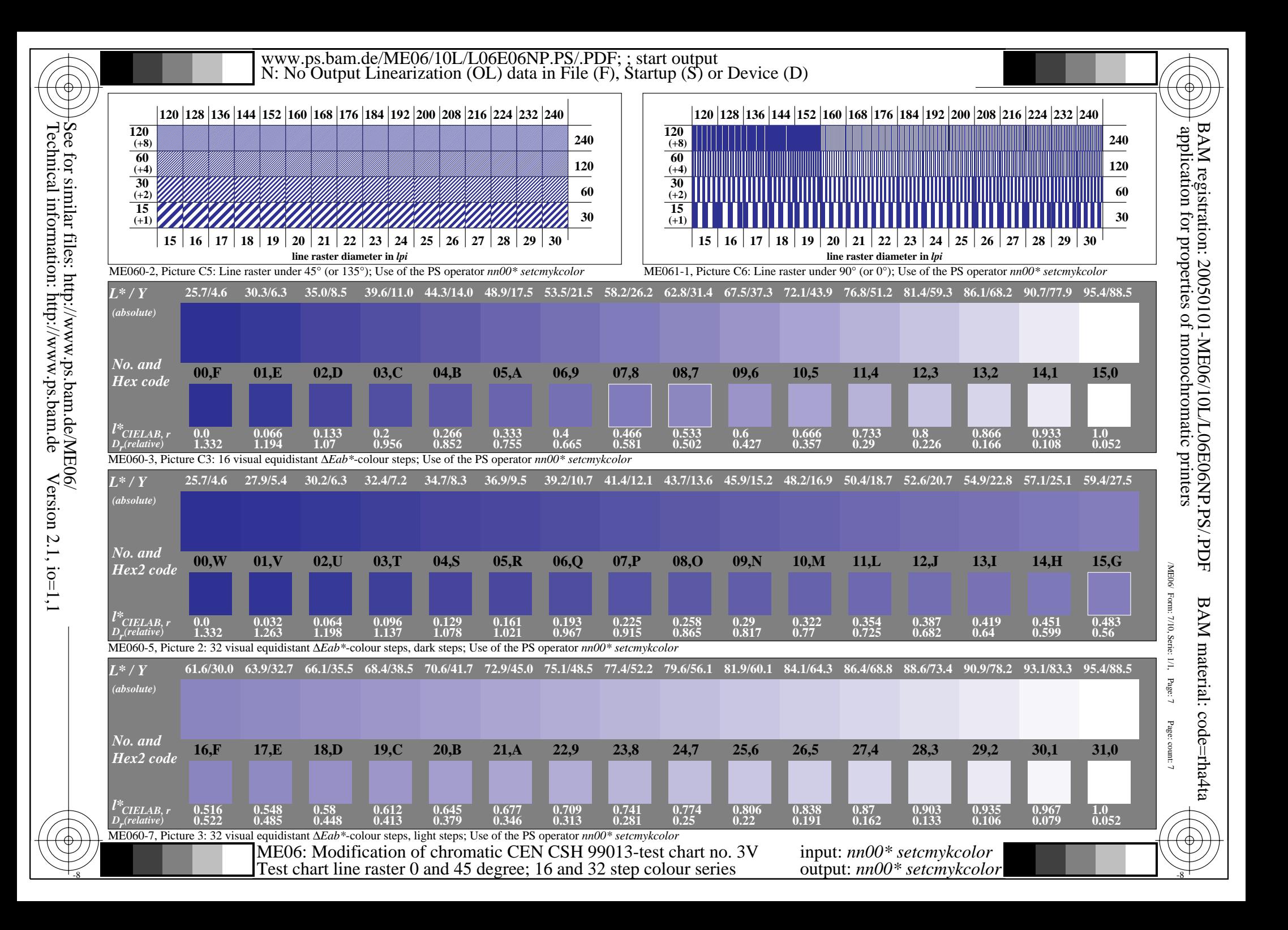

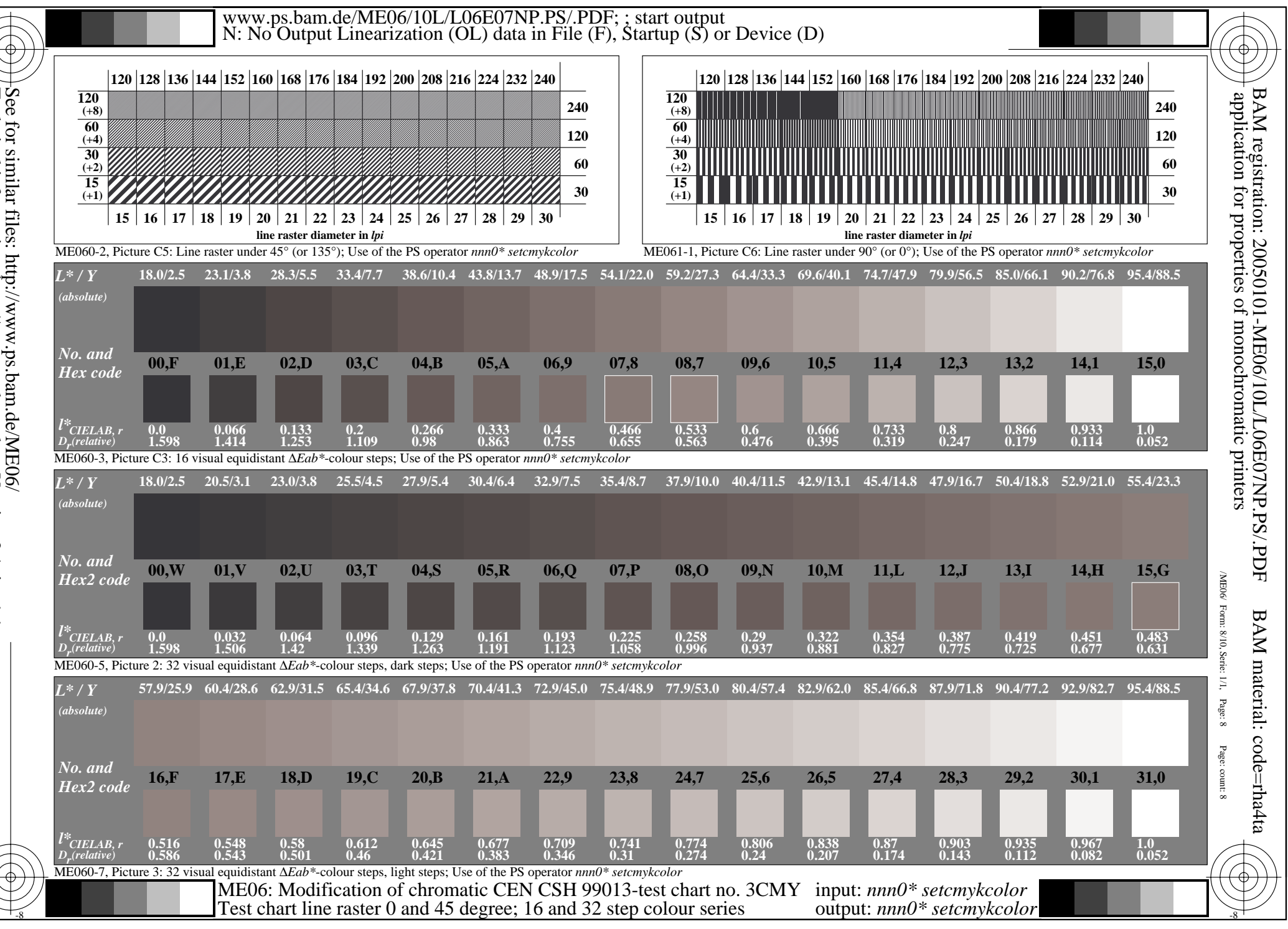

See for similar files:  $http://www.p.s.bam.de/ME06/$ <br>Technical information:  $http://www.p.s.bam.de$  Version 2.1, io=1,1 Technical information: http://www.ps.bam.de $Version 2.1, io=1,1$